## **E-receptę zrealizujesz w każdej aptece oznaczonej tą naklejką**

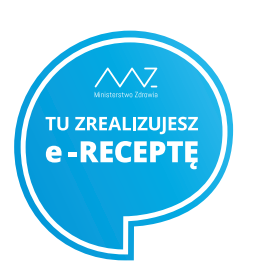

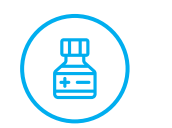

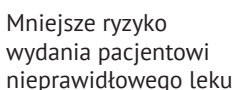

Wystawienie e-recepty bez konieczności wizyty pacjenta w gabinecie lekarskim

扂

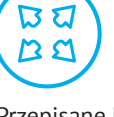

Przepisane leki mogą być zrealizowane w różnych aptekach

# **Arecepto**

**Wygoda. Oszczędność czasu. Większe bezpieczeństwo terapii**

#### **Poznaj szczegóły**

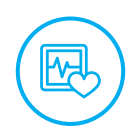

Większe bezpieczeństwo terapii dzięki dostępowi do historii wystawionych e-recept na Internetowym Koncie Pacjenta (IKP) na **pacjent.gov.pl**

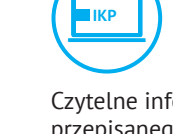

Czytelne informacje o dawkowaniu przepisanego leku są zawsze dostępne na Internetowym Koncie Pacjenta (IKP) na **pacjent.gov.pl**

#### **W czym możemy Ci pomóc?**

**19 457 e-recepta@csioz.gov.pl**<br> **19 457 e-recepta@csioz.gov.pl** (*◎*) **29 457 e-recepta@csioz.gov.pl jak korzystać z e-recepty**

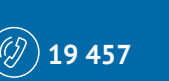

NYZ

Narodowy Fundusz Zdro

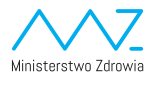

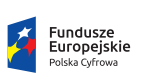

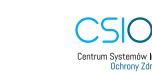

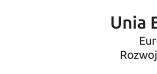

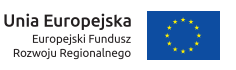

Ministerstwo Cyfryzacji

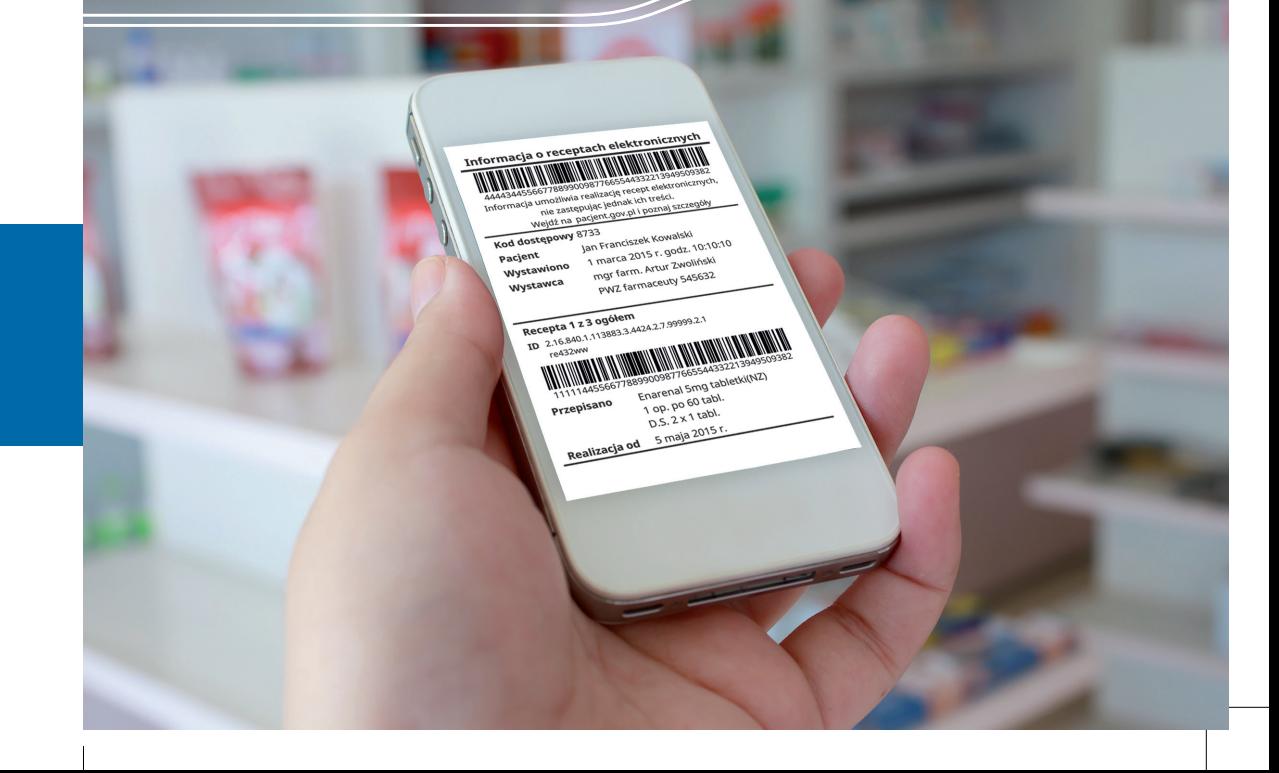

# **Jak działa**

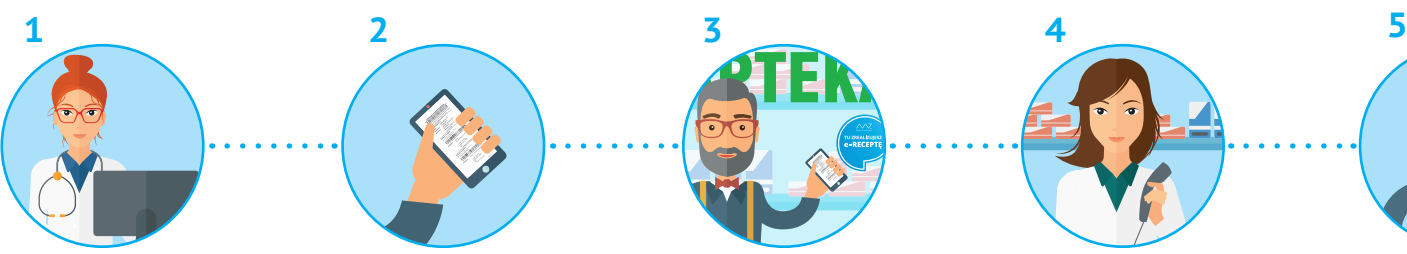

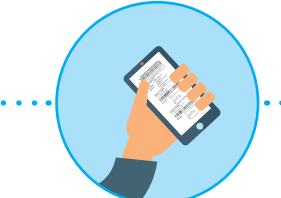

**Lekarz elektronicznie wystawia i podpisuje e-receptę**

**Otrzymujesz wydruk informacyjny lub e-receptę drogą elektroniczną – jako e-mail lub SMS z 4-cyfrowym kodem**

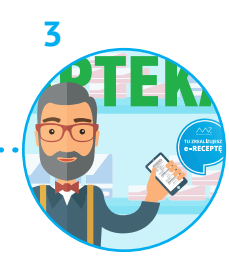

**Udajesz się do apteki oznaczonej specjalną naklejką**

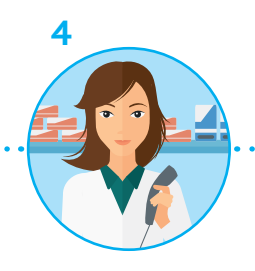

**Farmaceuta skanuje kod z wydruku informacyjnego lub wpisuje 4-cyfrowy kod z SMS i PESEL**

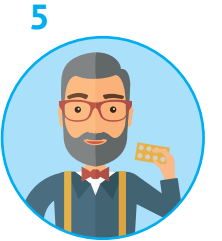

**Otrzymujesz leki**

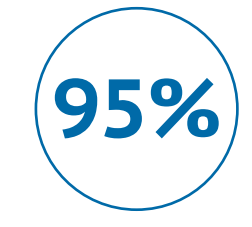

**Dla tylu pacjentów ważna jest możliwość osobistego dostępu do danych medycznych\***

\* na podstawie raportu "e-Zdrowie. Czego oczekują pacjenci", fundacja MY PACJENCI, czerwiec 2017

### **Jak otrzymać e-receptę na e-mail lub sms?**

**1**

**3**

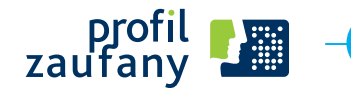

Zaloguj się do Internetowego Konta Pacjenta (IKP) przy pomocy Profilu Zaufanego na **pacjent.gov.pl** i zweryfikuj swój numer telefonu oraz adres e-mail

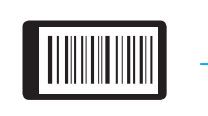

Załóż Profil Zaufany. Dowiedz się na **pz.gov.pl** jak to zrobić

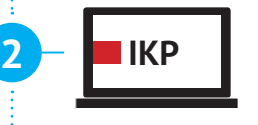

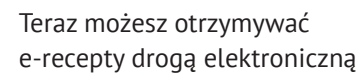

#### **PACJENTKA Monika Mikołajczuk**

Cieszę się, że mogłam być jedną z pierwszych osób testujących rozwiązania, które działają już od dawna w wielu krajach Europy. Większość spraw załatwiamy teraz w urzędach czy bankach przez Internet. Dlaczego w przypadku zdrowia miałoby być inaczej?

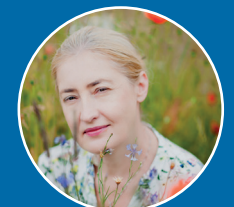

fot. Sylwia Garucka-Tarkowska

Sprawdź, w której przychodni otrzymasz e-receptę na **mapa.pacjent.gov.pl**